Updated page to new formatting conventions and to exactly reflect original document.  $-$  [Matthew](https://docs.slackware.com/wiki:user:mfillpot) [Fillpot](https://docs.slackware.com/wiki:user:mfillpot) 2012/09/16 19:50

1. In order to "ping" hosts, you'll have to use the -sP argument. The following command instructs *nmap* to "ping" www.slackware.com and the 16 IP addresses starting at 72.168.24.0 and ending at 72.168.24.15.

darkstar:~# nmap -sP www.slackware.com 72.168.24.0/28

It should not be

darkstar:~# nmap -sP www.slackware.com 72.168.24.0/15

[Víctor](https://docs.slackware.com/wiki:user:slackwarespanol) 2019/02/23

From: <https://docs.slackware.com/>- **SlackDocs**

Permanent link: **[https://docs.slackware.com/talk:slackbook:basic\\_networking\\_utilities](https://docs.slackware.com/talk:slackbook:basic_networking_utilities)**

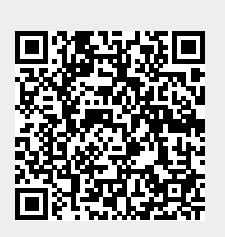

Last update: **2019/02/24 14:11 (UTC)**